# protecting Facebook

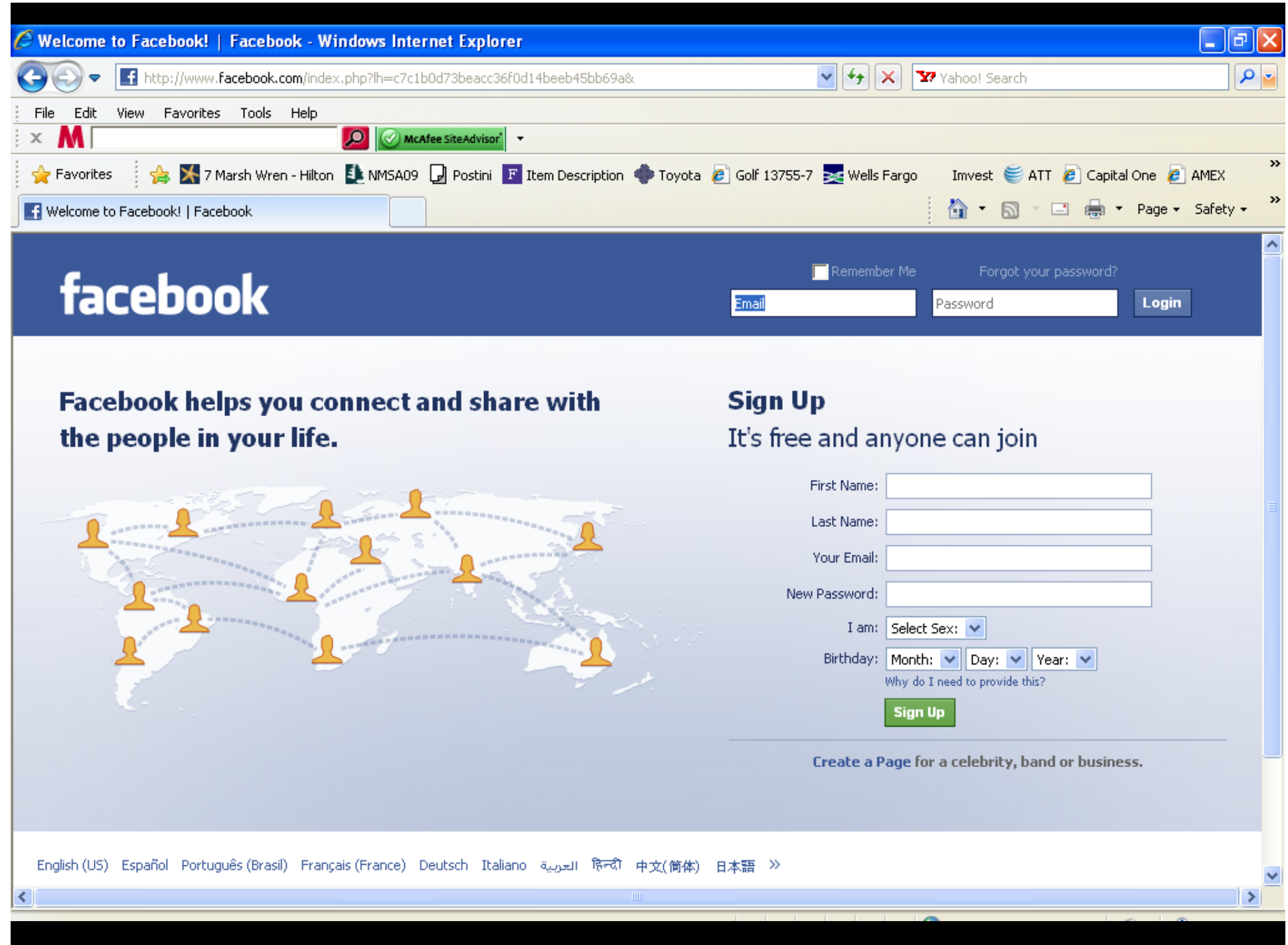

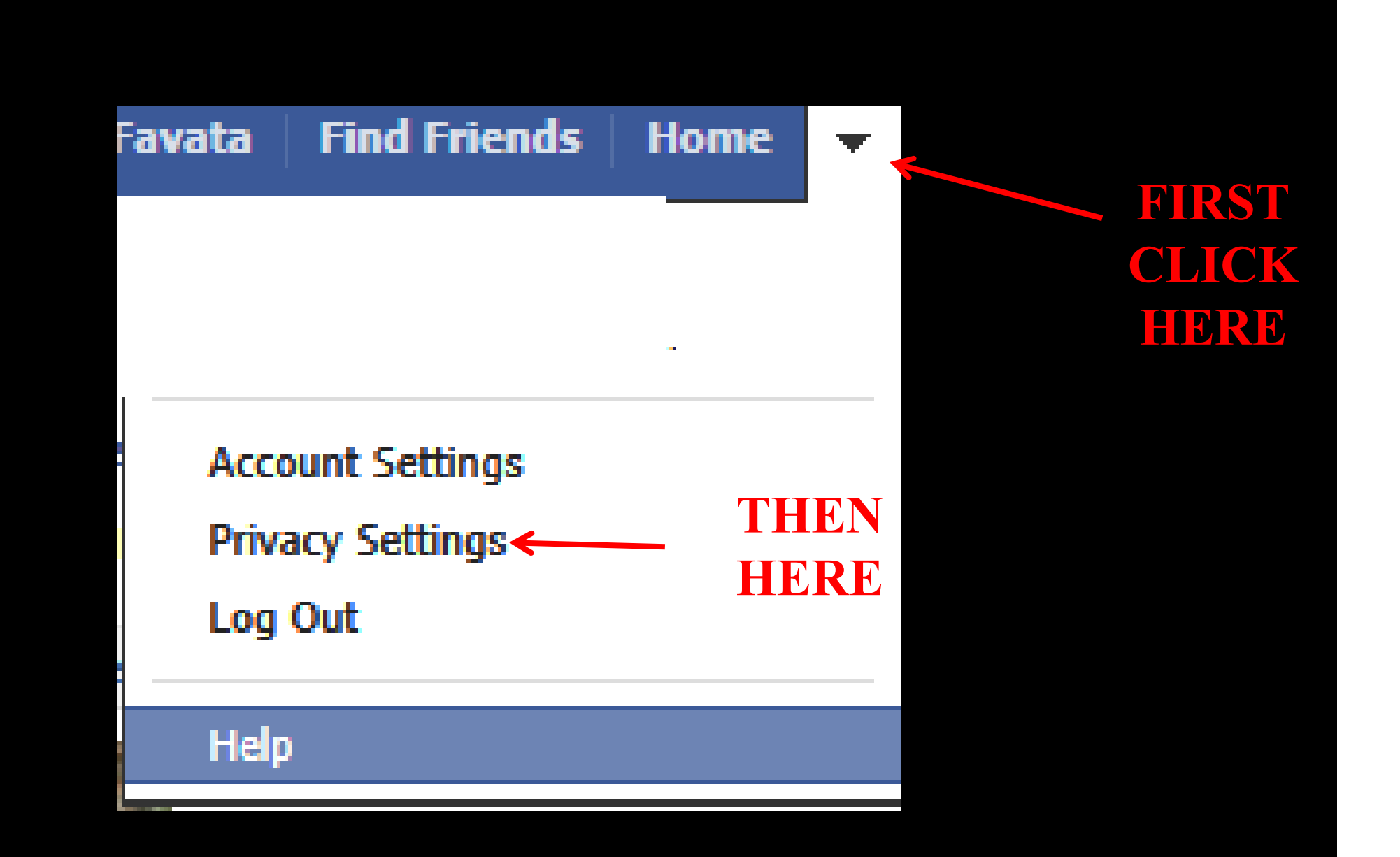

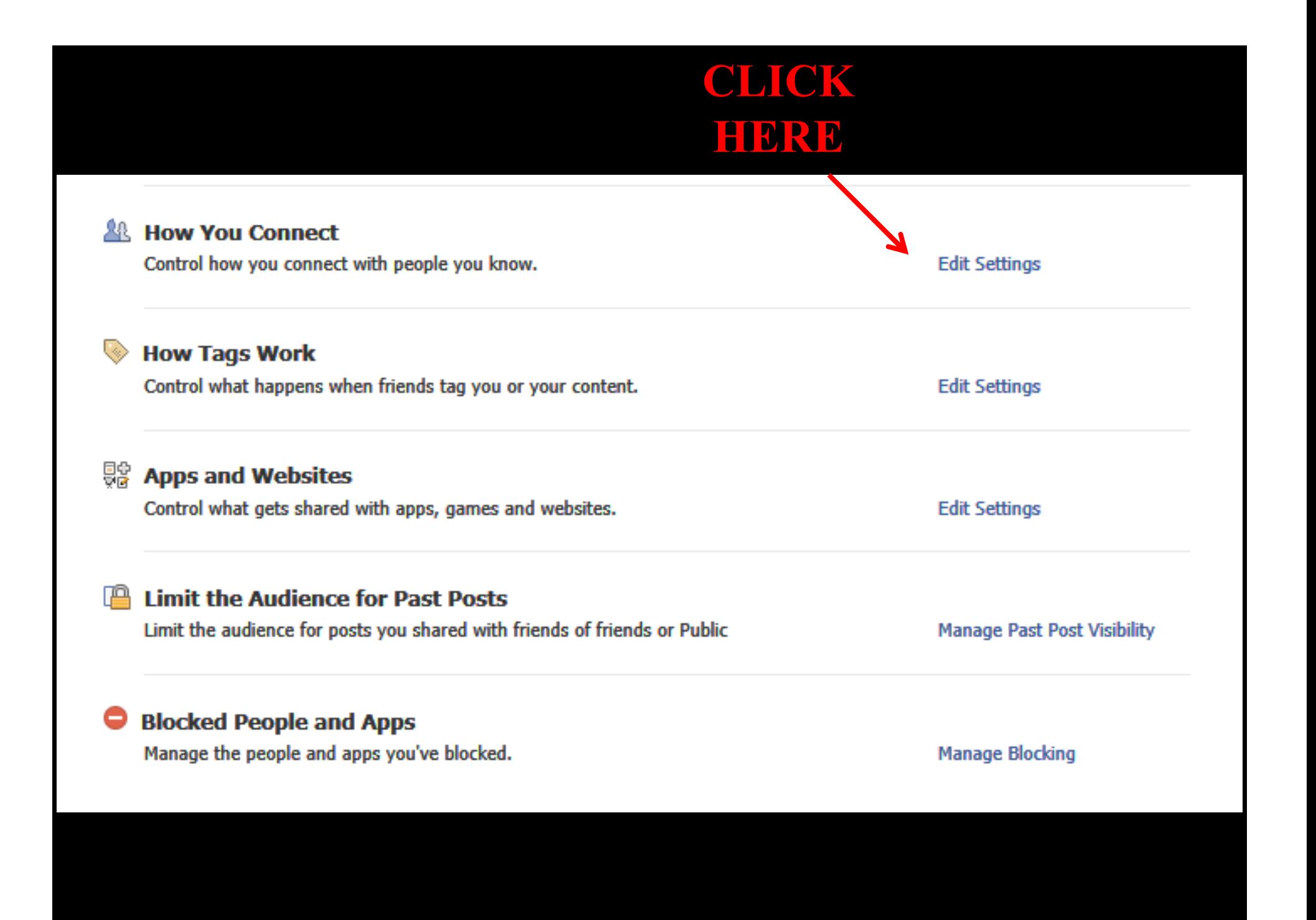

## **REPLICATE THESE SETTINGS - CLICK "DONE" How You Connect** Who can look up your timeline by name or contact info?  $\&$  Friends  $\sim$ Who can send you friend requests? **J& Friends of Friends**  $\blacktriangledown$ Who can send you Facebook messages?  $\&$  Friends  $\sim$ Who can post on your timeline?  $\&$  Friends  $\sim$ Who can see posts by others on your timeline? (Note: Stories  $\mathbf{\mathbf{\&} }$  Friends  $\mathbf{\mathbf{\times} }$ about likes, friendships, and some other types of wall content aren't included in these settings.) Learn more **Done**

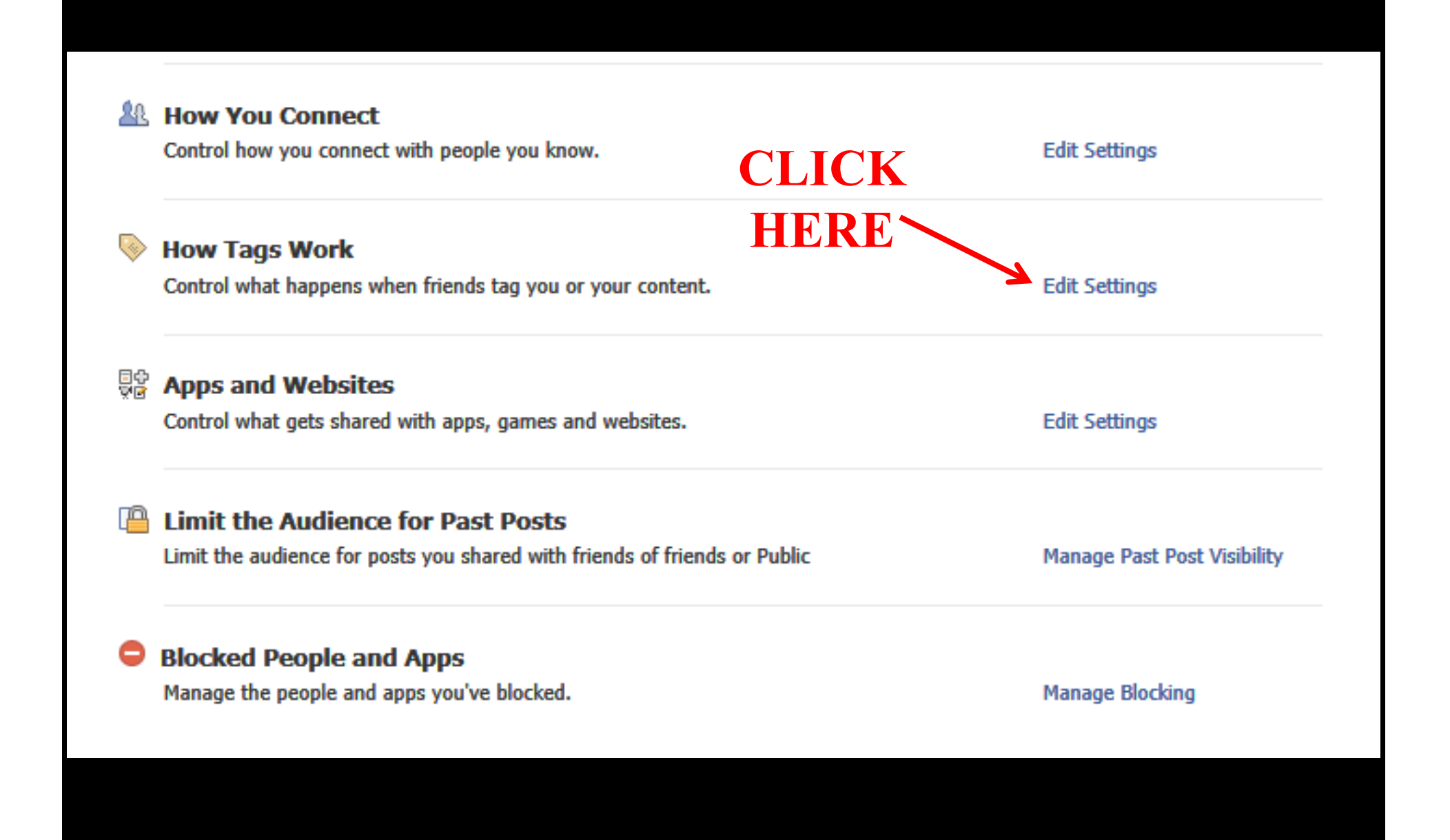

## **REPLICATE THESE SETTINGS - CLICK "DONE"**

## **How Tags Work**

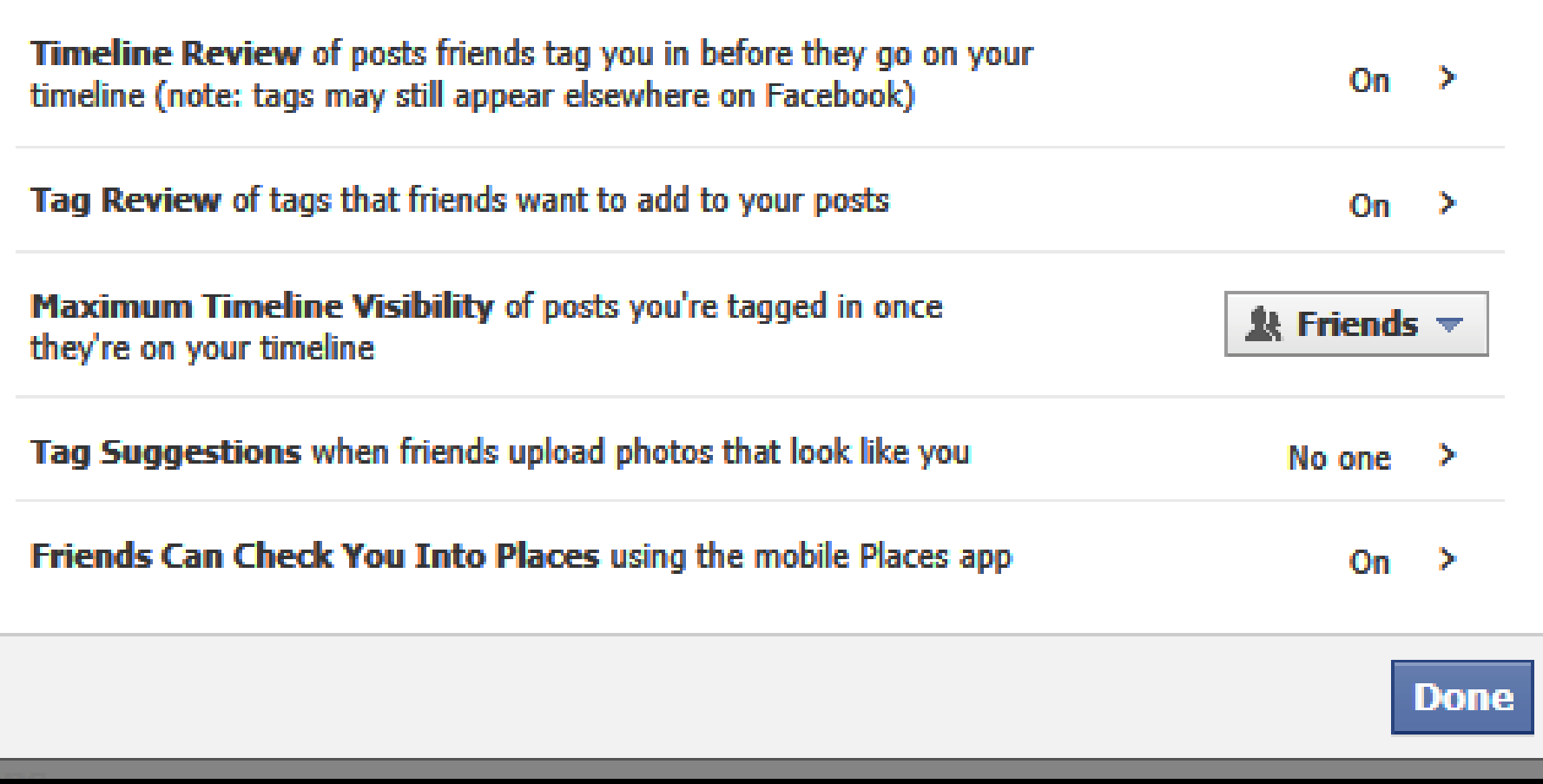

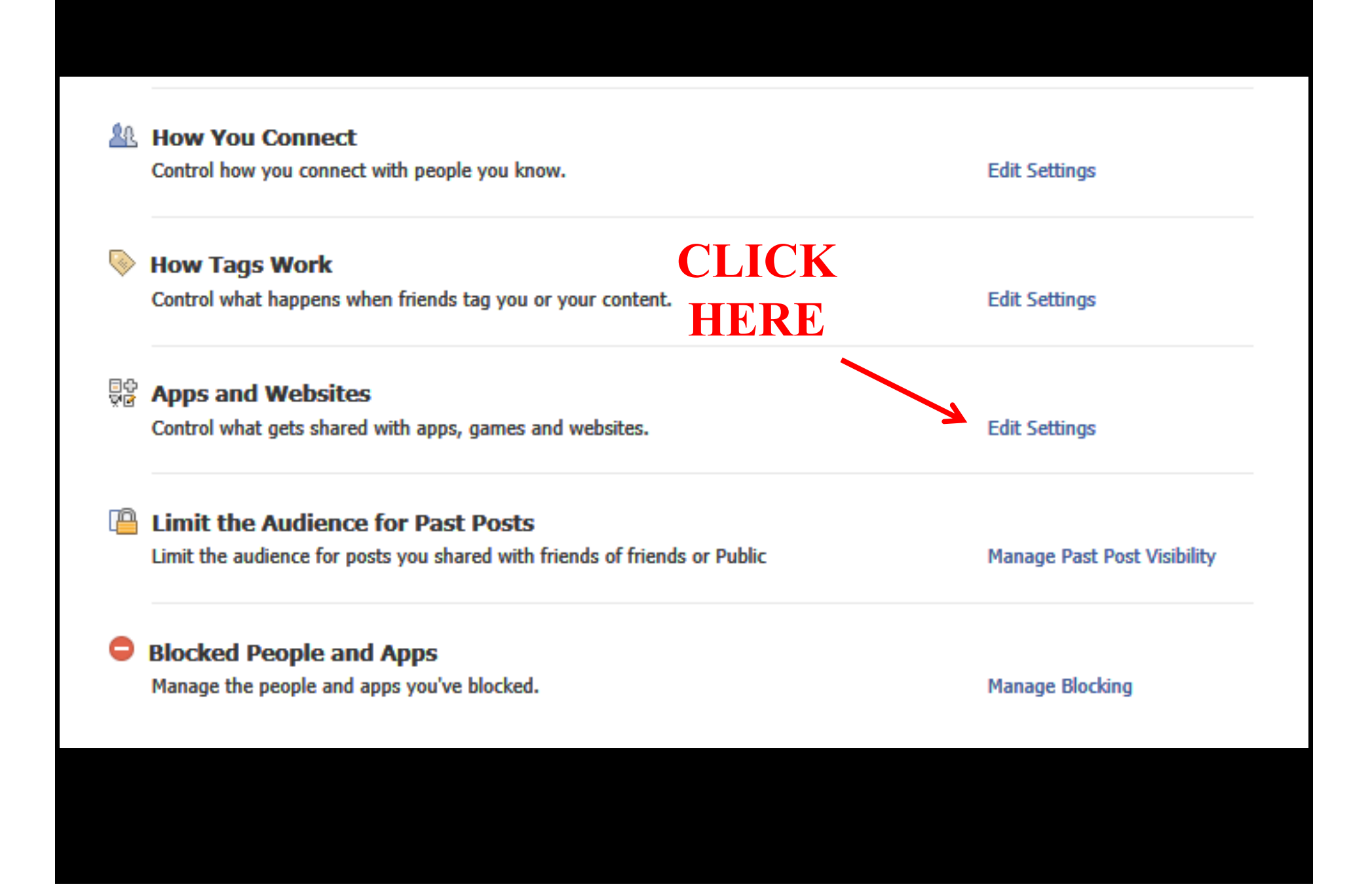

On Facebook, your name, profile picture, gender, networks, username and user id (account number) are always publicly available, including to apps (Learn Why). Also, by default, apps have access to your friends list and any information you choose to make public.

Edit your settings to control what's shared with apps, games, and websites by you and others you share with:

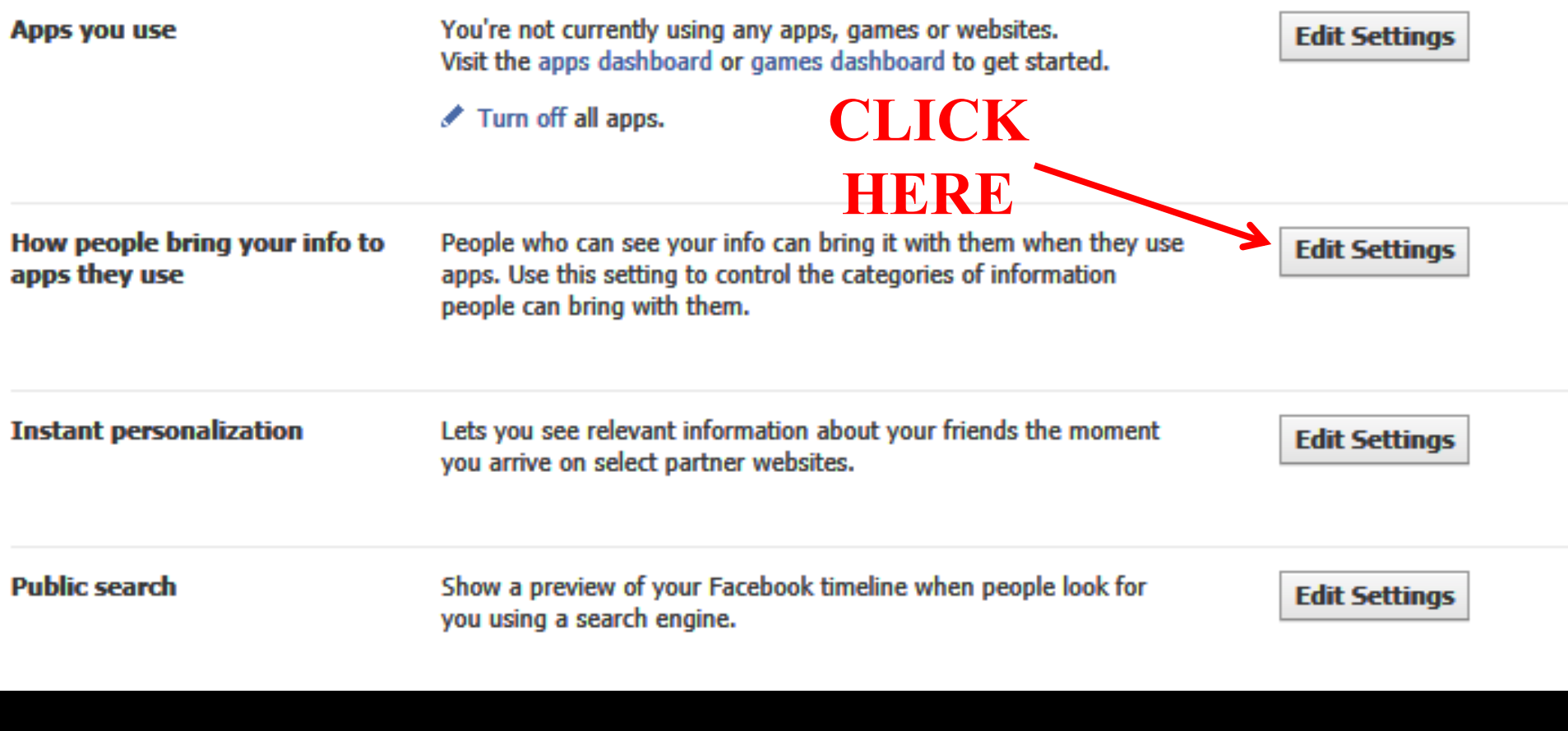

### How people bring your info to apps they use

People on Facebook who can see your info can bring it with them when they use apps. This makes their experience better and more social. Use the settings below to control the categories of information that people can bring with them when they use apps, games and websites.

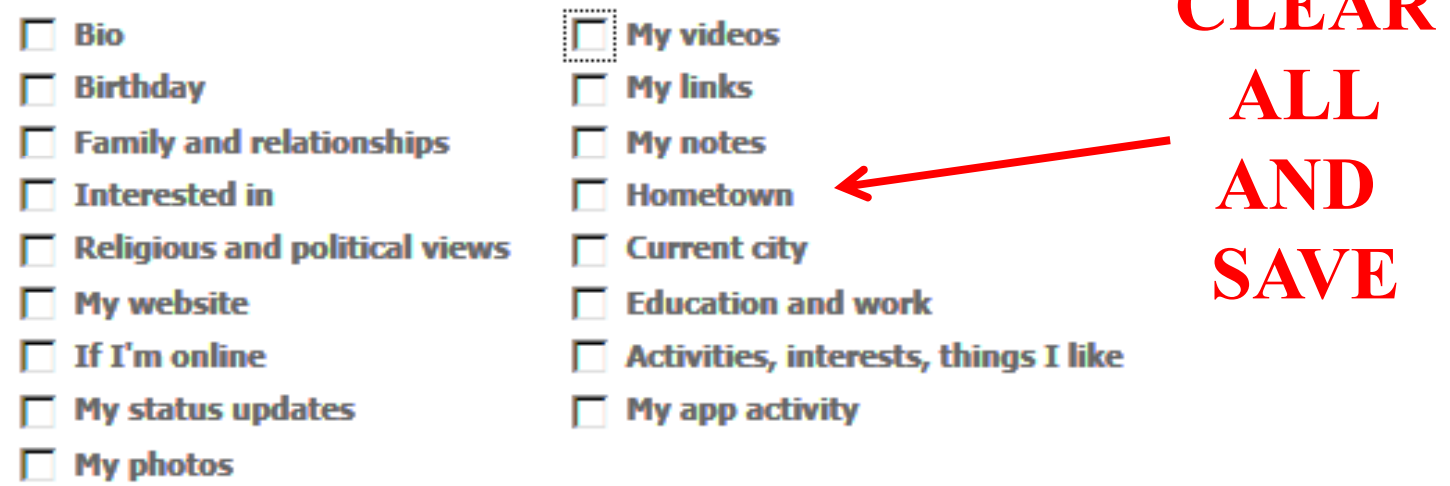

If you don't want apps and websites to access other categories of information (like your friend list, gender or info you've made public), you can turn off all Platform apps. But remember, you will not be able to use any games or apps yourself.

> **Save Changes Cancel**

 $\bigcap$   $\bigcap$   $\bigcap$ 

On Facebook, your name, profile picture, gender, networks, username and user id (account number) are always publicly available, including to apps (Learn Why). Also, by default, apps have access to your friends list and any information you choose to make public.

Edit your settings to control what's shared with apps, games, and websites by you and others you share with:

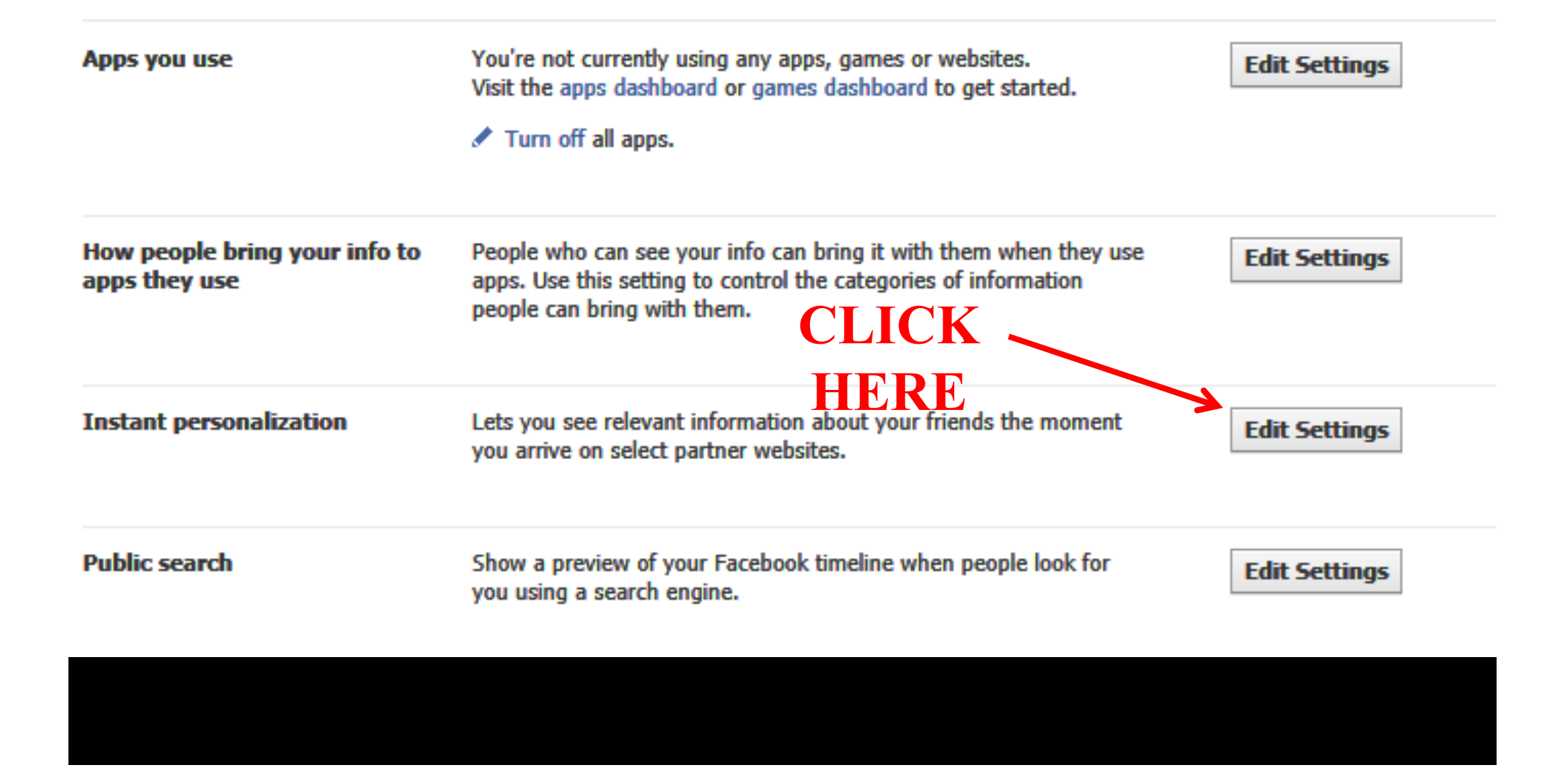

## THEM **CLICK** HERE

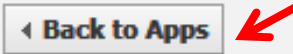

#### **Instant Personalization**

FIRST **CLEAR THIS** 

We've partnered with a few websites to provide you with great, personalized experiences the moment you arrive, such as immediately playing the music you like or displaying friends' reviews. To tailor your experience, these partners only access public information (like your name and profile picture) and other information you've made public.

When you first arrive at the following sites, you'll see a notification message and an option to turn off the personalized experience:

- **Bing Social Search**
- Pandora Personalized Music
- TripAdvisor Social Travel
- Yelp Friends' Local Reviews
- Rotten Tomatoes Friends' Movie Reviews
- **Clicker Personalized TV Recommendations**
- Scribd Social Reading
- Docs Document Collaboration

To turn off instant personalization on all partner sites, uncheck the box below.

Enable instant personalization on partner websites.

#### On Facebook, your name, profile picture, gender, networks, username and user id (account number) are always publicly available, including to apps (Learn Why). Also, by default, apps have access to your friends list and any information you choose to make public.

Edit your settings to control what's shared with apps, games, and websites by you and others you share with:

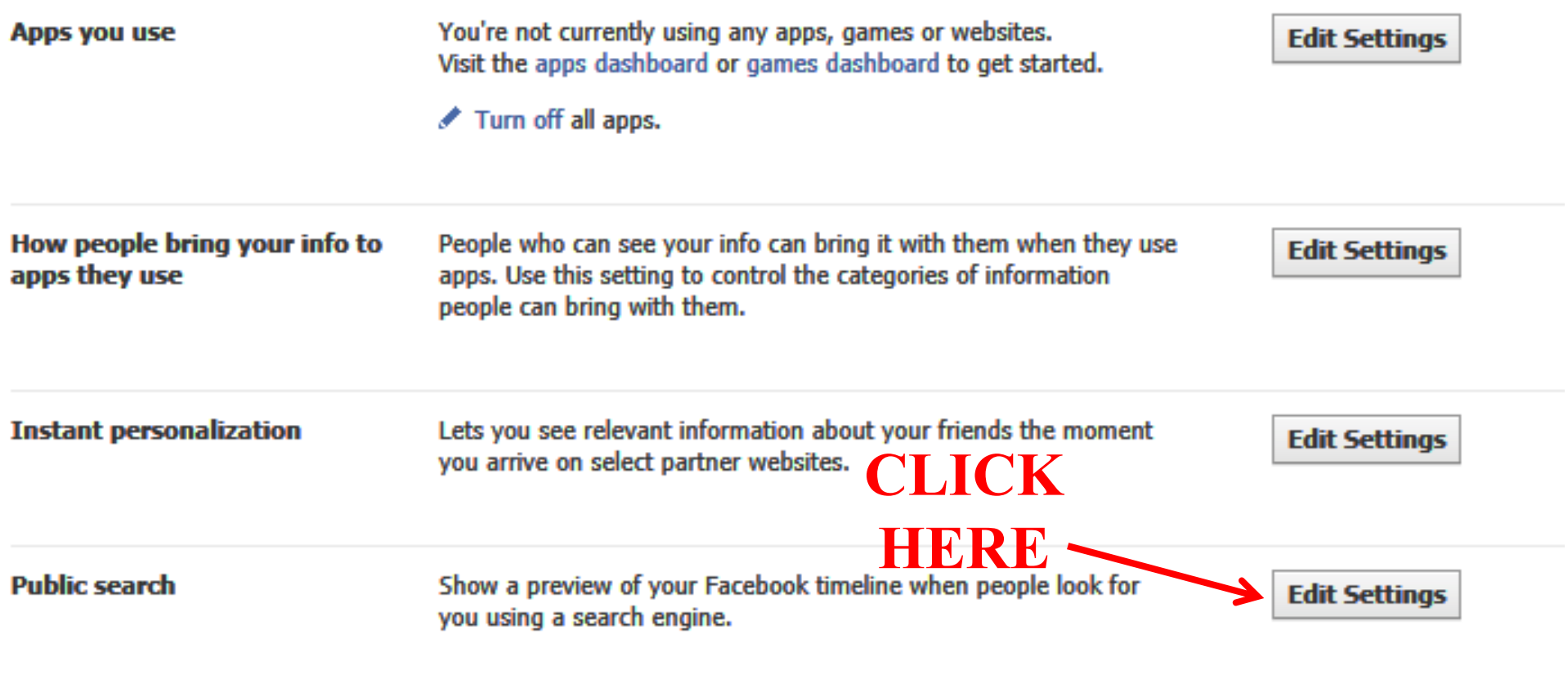

## **THEN CLICKHERE**

**4 Back to Apps** 

**Public search** 

**FIRST CLEARTHIS**

Public search controls whether people who enter your name in a search engine will see a preview of your Facebook timeline. Because some search engines cache information, some of your timeline information may be available for a period of time after you turn public search off. See preview

To use this feature, first go to How You Connect and set Who can look up your profile by name or contact info? to "Everyone."

**Enable public search** 

**GO BACK TO PRIVACY**

#### **AR How You Connect**

Control how you connect with people you know.

**Edit Settings** 

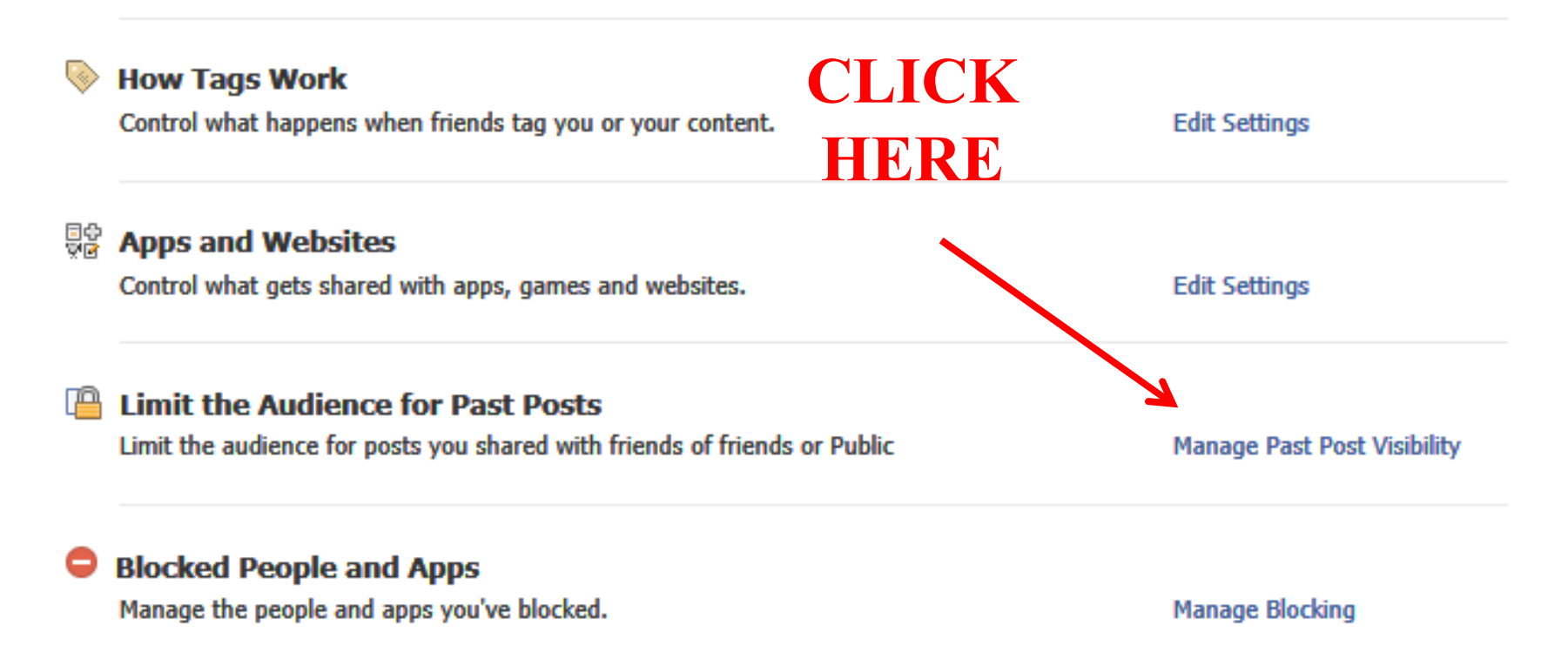

# **This will reset "old posts" on your timeline to FRIENDS**